## Biuletyn Informacji Publicznej

http://bip.kielce.uw.gov.pl/bip/ogloszenia/9934,Ogloszenie-Wojewody-Swietokrzyskiego-o-prowadzonym-postepowaniu-w-spr awie-stwier.html 07.05.2024, 22:38

## Ogłoszenie Wojewody Świętokrzyskiego o prowadzonym postępowaniu w sprawie stwierdzenia nabycia nieruchomości przez Powiat Ostrowiecki

Wojewoda Świętokrzyski informuje, że prowadzi postępowanie administracyjne w sprawie stwierdzenia nabycia przez Powiat Ostrowiecki z mocy prawa z dniem 1 stycznia 1999 r. prawa własności nieruchomości położonej w obr. Kotarszyn, gm. Waśniów, oznaczonej w ewidencji gruntów i budynków jako działki: Nr 103/1 o pow. 0,0048 ha, Nr 104/1 o pow.0,0026 ha, Nr 104/2 o pow. 0,0777 ha, Nr 121/2 o pow. 0,0061 ha i Nr 314/1 o pow. 0,0065 ha, zajętej pod drogę publiczną Nr 15960 pn. "Nietulisko - Szeligi - Kotarszyn - Waśniów" (nowy Nr 0649 T).

Wydział Infrastruktury i Rozwoju

## Pliki do pobrania

PDF

[Ogłoszenie Wojewody Świętokrzyskiego o prowadzonym postępowaniu w sprawie](http://bip.kielce.uw.gov.pl/download/2/12449/OgloszenieWojewodySwietokrzyskiegozdnia11032016.pdf) [stwierdzenia nabycia nieruchomości przez Powiat Ostrowiecki](http://bip.kielce.uw.gov.pl/download/2/12449/OgloszenieWojewodySwietokrzyskiegozdnia11032016.pdf) 254.51 KB Data publikacji : 11.03.2016 10:00

## Metryka strony

Data publikacji : 11.03.2016 Obowiązuje od : 17.03.2016 Obowiązuje do : 17.05.2016 Data wytworzenia : 11.03.2016 [Rejestr zmian](http://bip.kielce.uw.gov.pl/bip/changelog/9934,dok.html)

Wytwarzający / odpowiadający: Świętokrzyski Urząd Wojewódzki w Kielcach Osoba publikująca: Robert Szczerba Autor : Robert Szczerba

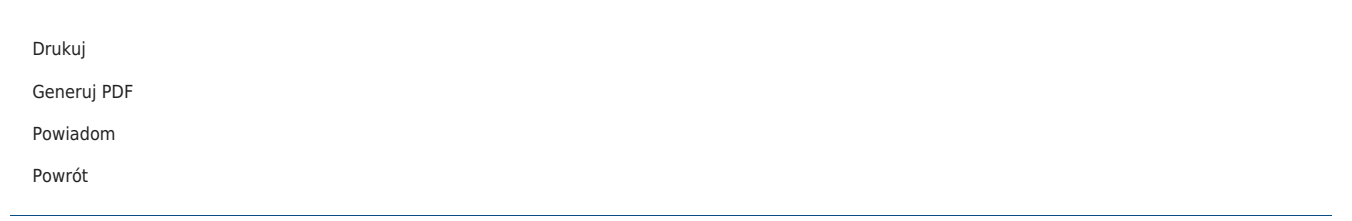